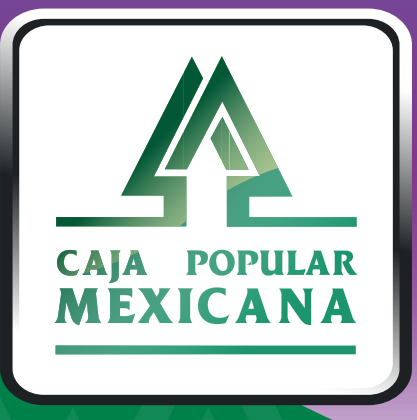

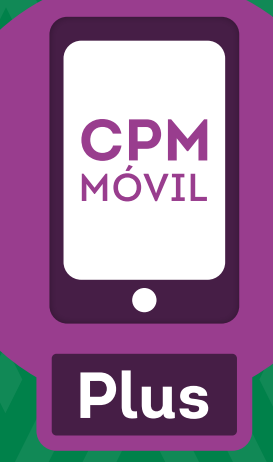

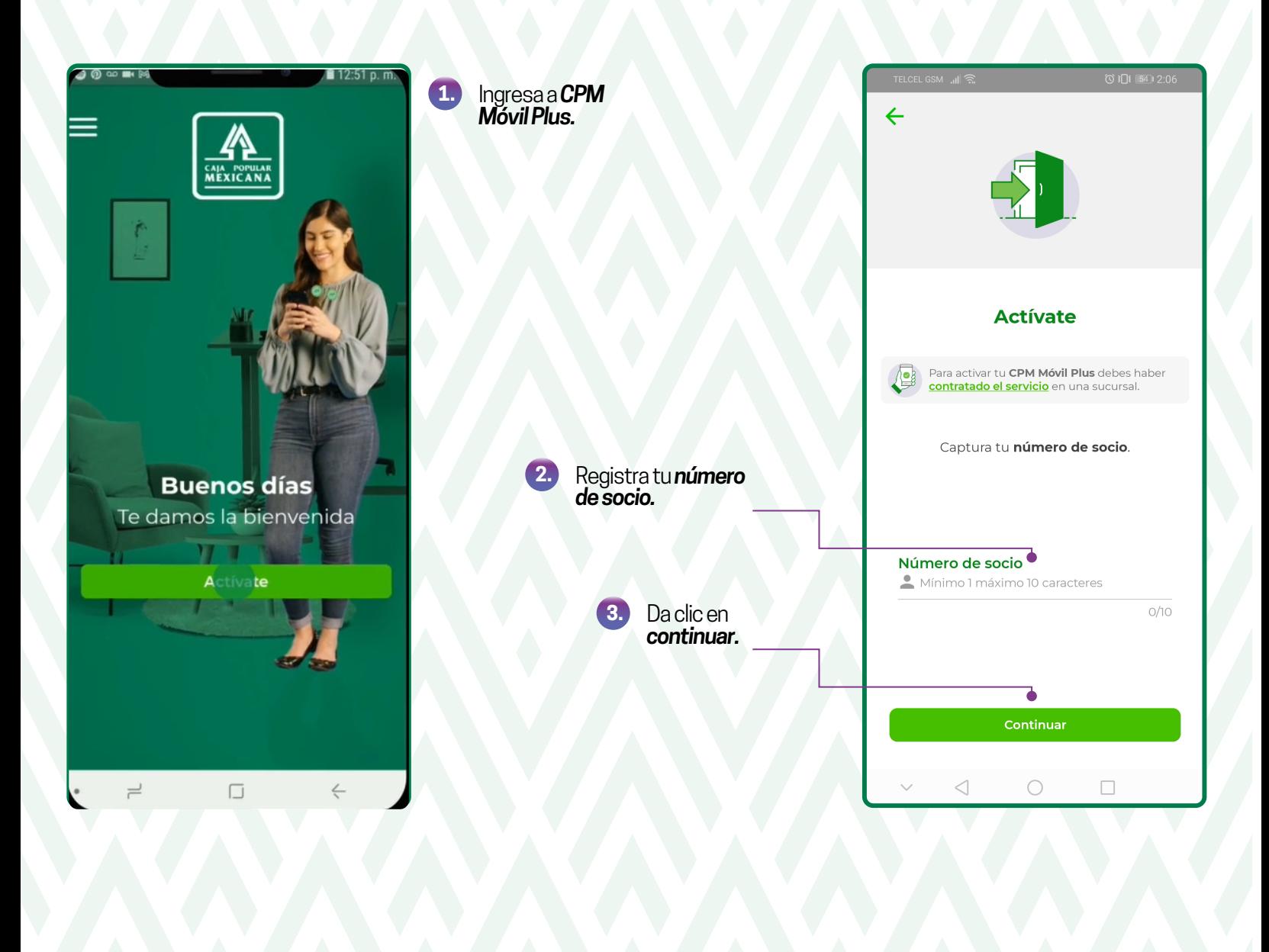

*Asegúrate de haber contratado previamente tu Servicio Electrónico por Internet en alguna sucursal.*

En este espacio *verás las iniciales de tu nombre y apellidos, si son correctas sigue adelante* con la activación. Si no, vuelve a capturar tu número de socio.

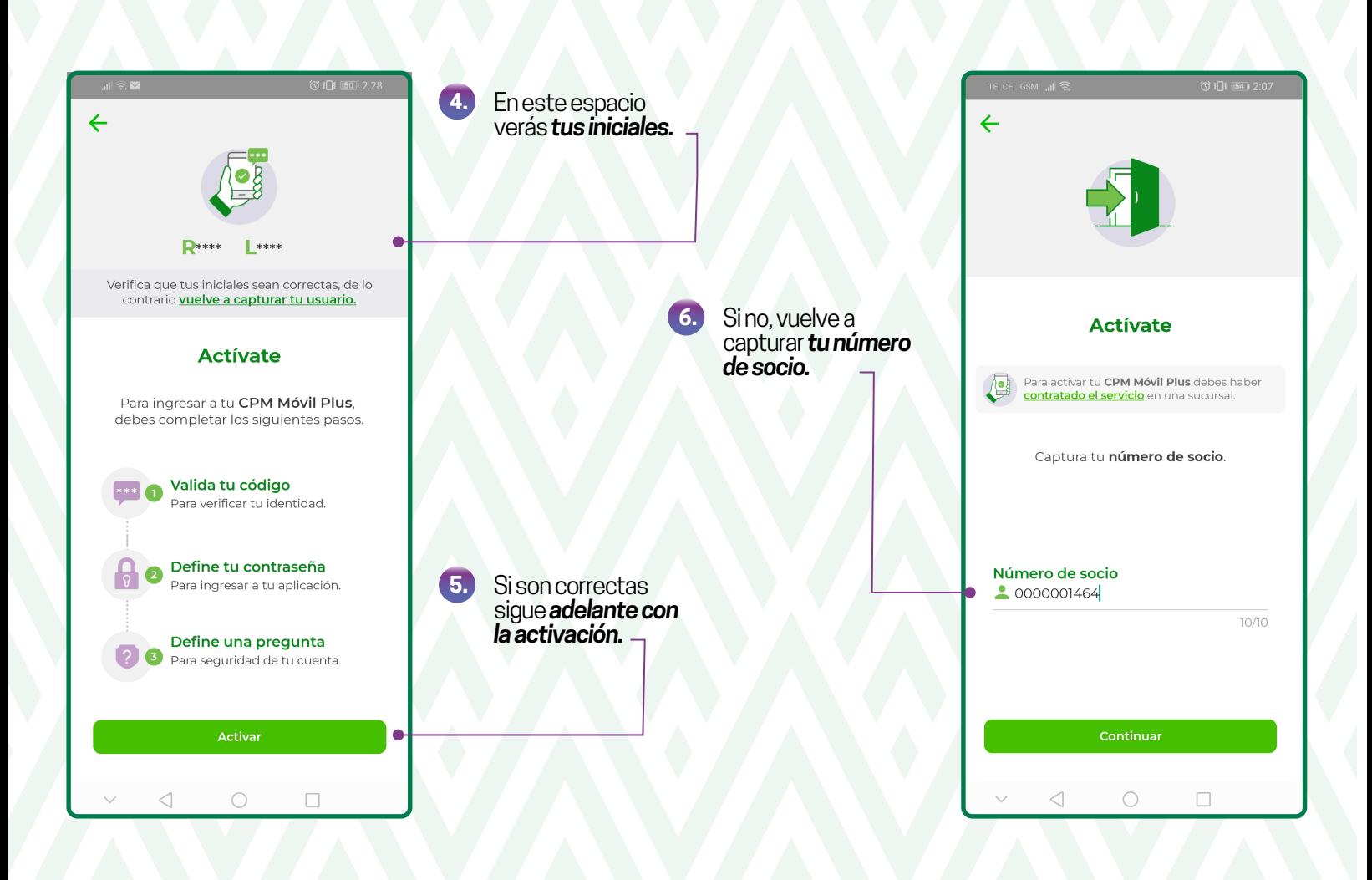

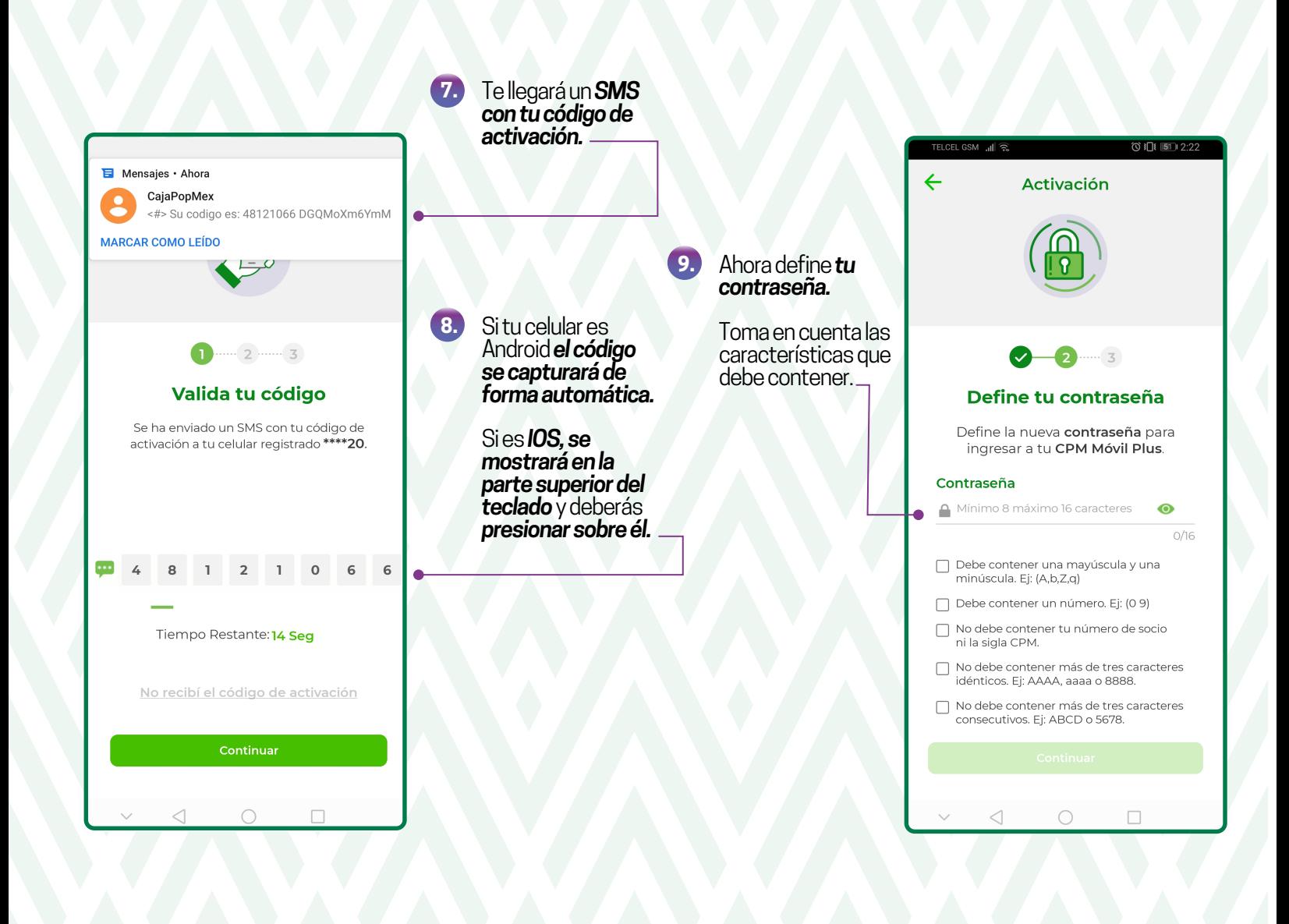

*Confirma tu contraseña volviendo a escribirla en el espacio correspondiente.*

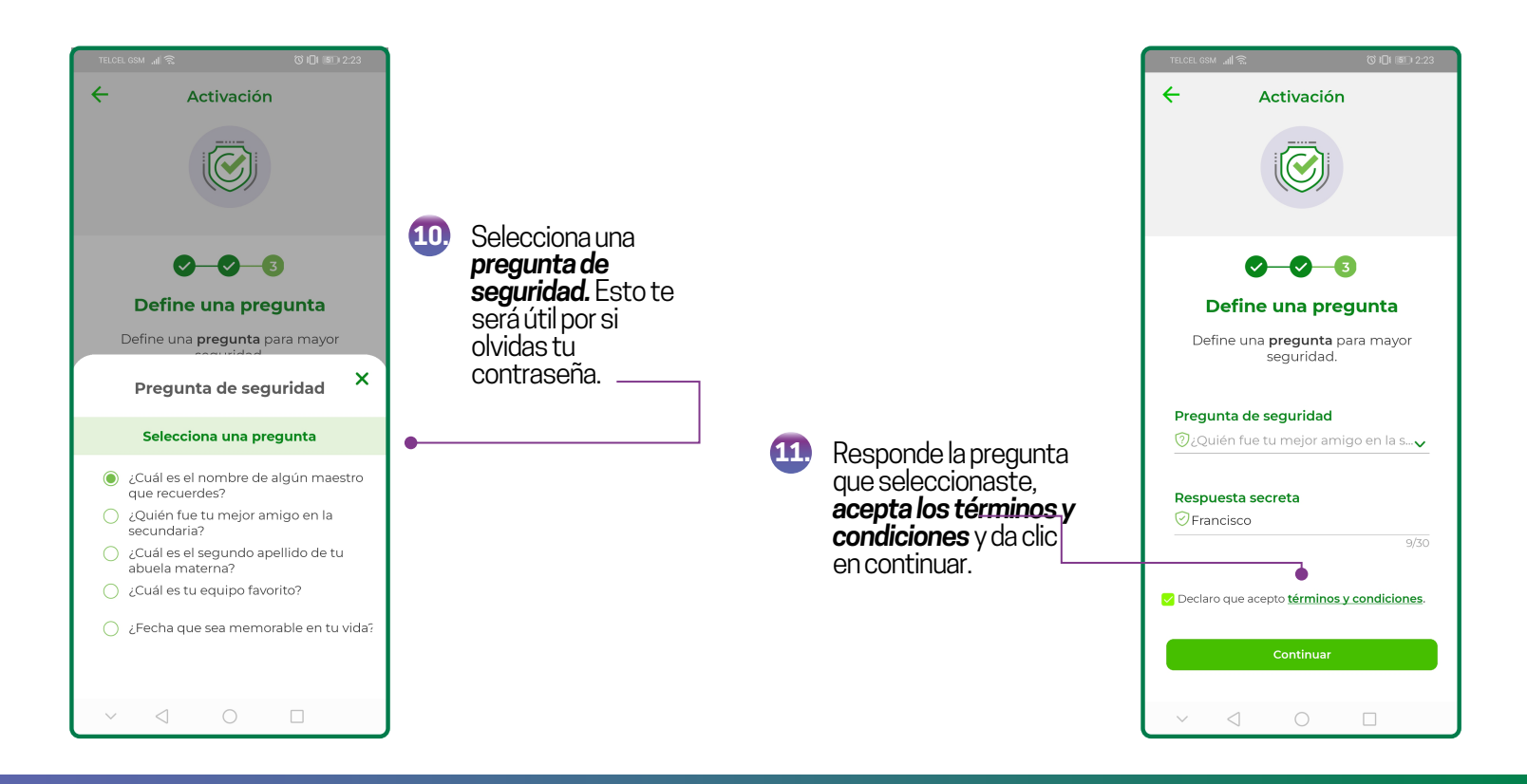

#### *¡Listo ya tienes activado tu CPM Móvil Plus!*

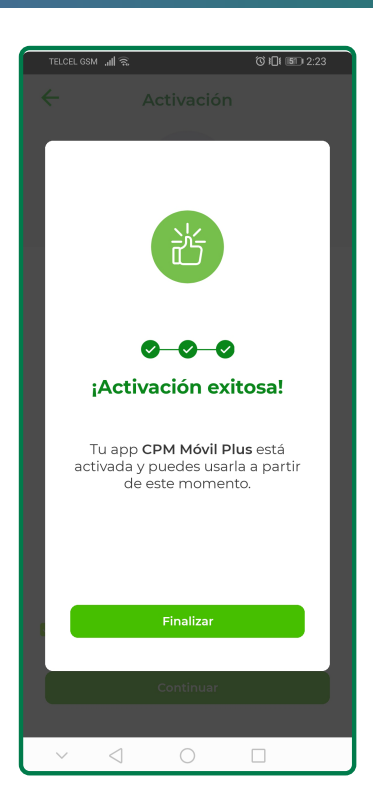

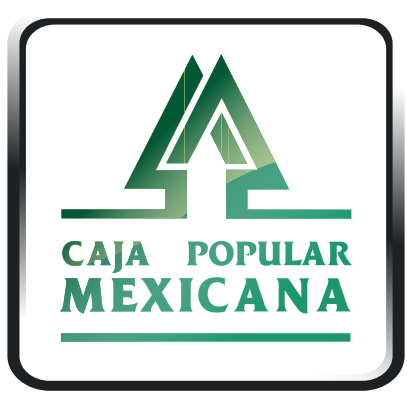

Tu Cooperativa Confiable®

#### Lada sin costo 800 7100 800

600 www.cpm.coop

Consulta términos y condiciones de las plataformas en **https://www.cpm.coop/serviciosdigitales/**